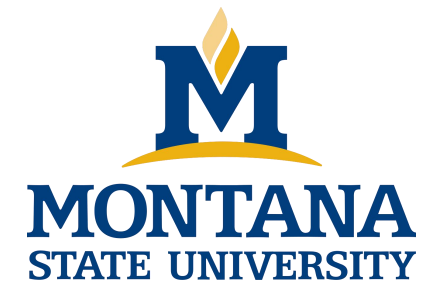

# Programming with C I

**Fangtian Zhong CSCI 112**

**Gianforte School of Computing Norm Asbjornson College of Engineering E-mail: fangtian.zhong@montana.edu 2024.02.07**

```
while (loop repetition condition)
      statement;
```

```
/* display N asterisks. */
count star = 0;
while (count star \leq N) {
       printf((\cdot, \cdot));
       count star = count star + 1;
}
```
# **Increment and Decrement Operators**

• counter = counter + 1

count  $+= 1$ 

counter++

++counter

- counter = counter 1  $count = 1$ counter--
	- --counter

}

```
while (loop repetition condition)
      statement;
```

```
/* display N asterisks. */
count star = 0;
while (count star \leq N) {
       printf((\cdot, \cdot));
       count star = count star + 1;
```
}

while (loop repetition condition) statement;

```
/* display N asterisks. */
count star = 0;
while (count star < N) {
      printf((\lqcount star += 1;
```
# **Compound assignment**

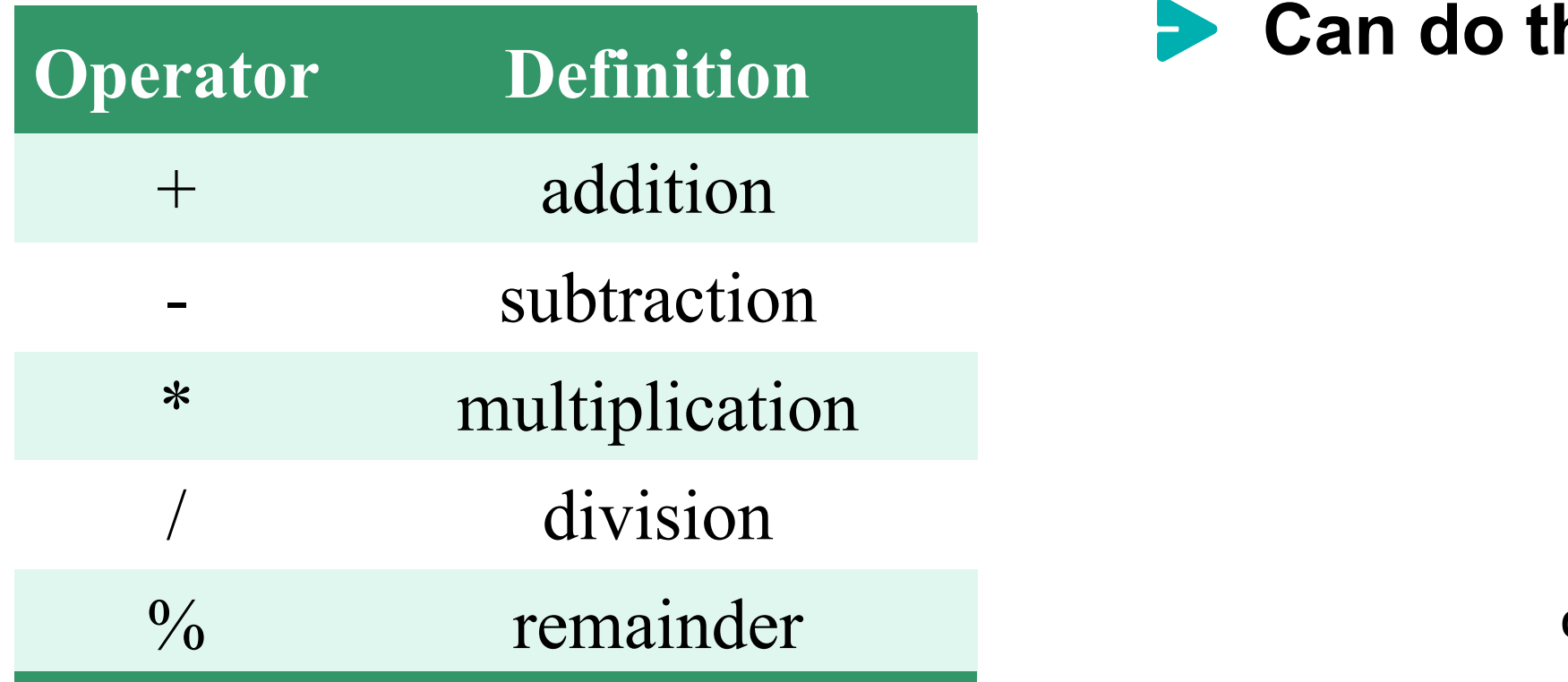

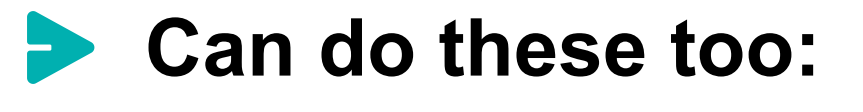

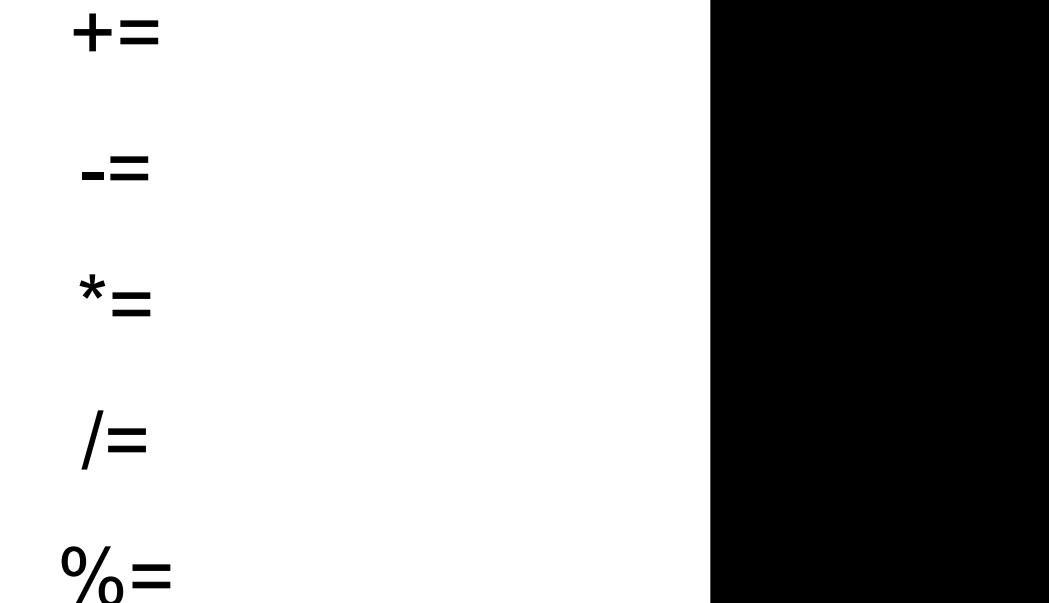

# **Increment and Decrement Operators**

# **side effect**

 $\bullet$  – a change in the value of a variable as a result of carrying out an operation

#### **Increment and Decrement Operators**

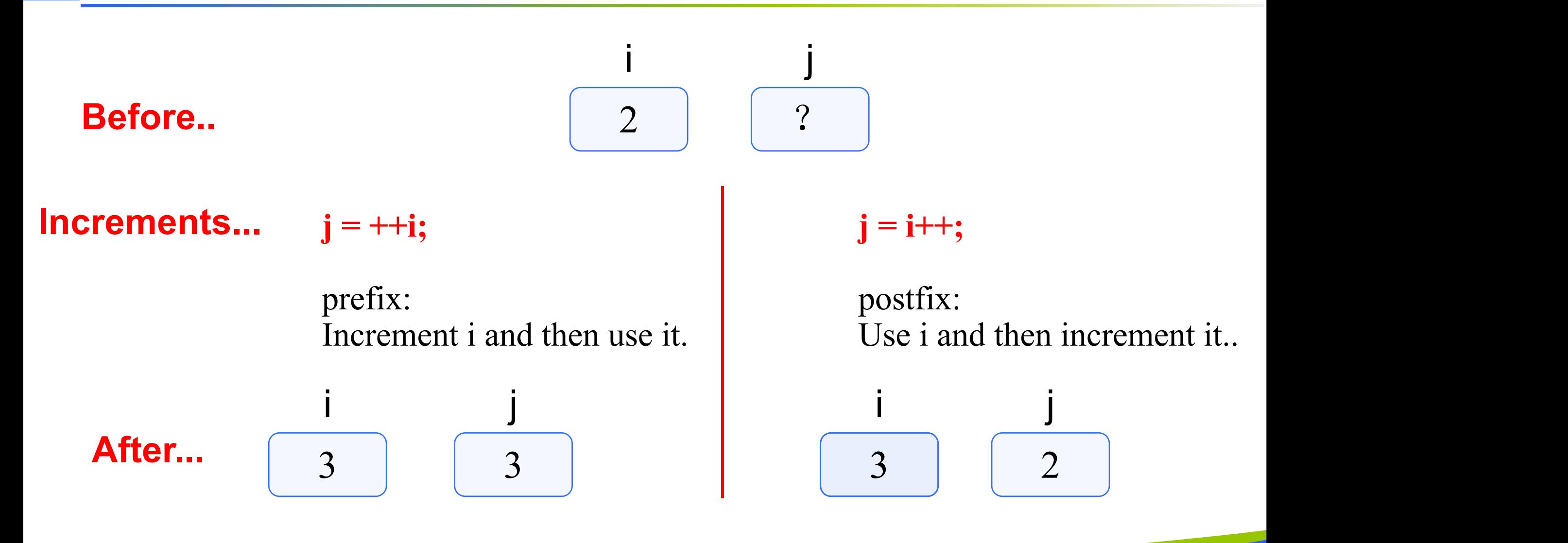

# **The for Statement Syntax**

for (*initialization expression; loop repetition condition; update expression*) statement; /\* Display N asterisks. \*/ for (count  $\text{ star} = 0$ ; count star  $\leq N$ ; count star  $+= 1)$ 

printf("\*");

# **do-while Statement**

**For conditions where we know that a loop must execute** at least one time.

- 1. Get a *data value*
- 2. If *data value* isn't in the acceptable range, go back to step 1.

# **do-while Syntax**

```
do
    statement;
while (loop repetition condition);
/* Find first even number input */
do
    status = \text{scanf}("\%d", \& \text{num});while (status > 0 && (num % 2) !=
0);
```
We will talk more about the output of scanf next time.

#### **Computing a Sum or Product in a Loop**

#### **accumulator**

• a variable used to store a value being computed in increments during the execution of a loop

# **Computing Factorial**

# **logical complement (negation)**

- loop body executes for decreasing value of **i** from **n** through 2
- each value of **i** is incorporated in the accumulating product
- loop exit occurs when **i** is 1

#### **Nested Loops**

- Loops may be nested just like other control structures
- Nested loops consist of an outer loop with one or more inner loops
- Each time the outer loop is repeated, the inner loops are reentered, their loop control expressions are eevaluated, and all required iterations are performed

#### **Table Compound Assignment Operators**

**Statement with Simple Assignment Operator Equivalent Statement with Compound Assignment Operator** count emp = count emp +1;  $time = time - 1;$ total  $time = total$  time + times; product = product  $*$  item;  $n = n^* (x + 1);$ count emp  $+= 1$ ; time  $= 1$ ; total time  $+=$  time; prouct  $*=$  item;  $n^* = x + 1$ ;

# **Loop Control Components**

**R** initialization of the loop control variable

- **P** test of the loop repetition condition
- change (update) of the loop control variable

**w** the for loop supplies a designated place for each of these three components

#### **Figure Function to Compute Factorial**

```
\overline{\phantom{a}}* Computes n!
* Pre: n is greater than or equal to zero **/
int
factorial(int n)
\{int i, /* local variables */
      product; /* accumulator for product computation */
   product = 1;
   \overline{7} * Computes the product n x (n-1) x (n-2) x . . . x 2 x 1 */
   for (i = n; i > 1; -i) {
       product = product * i;
    \}/* Returns function result */
   return (product);
}
```
# **Endfile-Controlled Loop Design**

- Get the first *data value* and save *input status*
- while *input status* does not indicate that end of file Ö has been reached
- Process data value
- Get next data value and save *input status*

#### **Figure Batch Version of Sum of Exam Scores Program**

```
/*
 * Compute the sum of the list of exam scores stored in the file scores. txt
 */
\#include \leqstdio.h>int
main(void)
\left\{ \begin{array}{ccc} & \ddots & \ddots & \ddots \end{array} \right.int sum = 0, \frac{4}{3} sum of scores input so far \frac{k}{4}score, /* current score */input status; \frac{1}{2} /* status value returned by scanf */
        printf("Scores\n");
        input status = scanf("%d", &\text{score});
         while (input status != EOF) {
                printf("%5d\n", score);
                sum \ +\ =\input status = scanf("%d", &\text{score});
         \} and \frac{1}{2} and \frac{1}{2} and \frac{1}{2} and \frac{1}{2} and \frac{1}{2} and \frac{1}{2} and \frac{1}{2} and \frac{1}{2} and \frac{1}{2} and \frac{1}{2} and \frac{1}{2} and \frac{1}{2} and \frac{1}{2} and \frac{1}{2} and \frac{1}{2} and \printf("\nSum of exam scores is %d\n", sum);
        return (0);
}
Scores<br>55
     55
     33
     77
sum of exam scores is 165
```
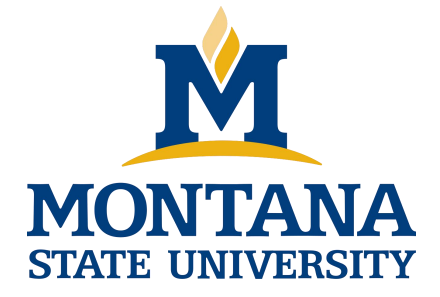

# THE END

**Fangtian Zhong CSCI 112**

> **Gianforte School of Computing Norm Asbjornson College of Engineering E-mail: fangtian.zhong@montana.edu**

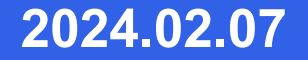